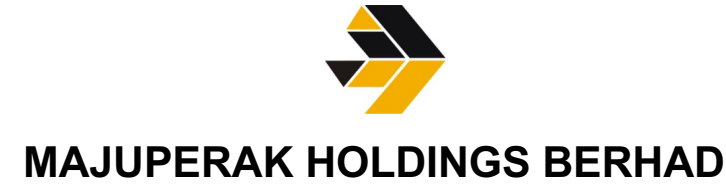

[Registration No.: 200201017726 (585389-X)]

## **ADMINISTRATIVE GUIDE FOR THE TWENTIETH ANNUAL GENERAL MEETING ("20th AGM")**

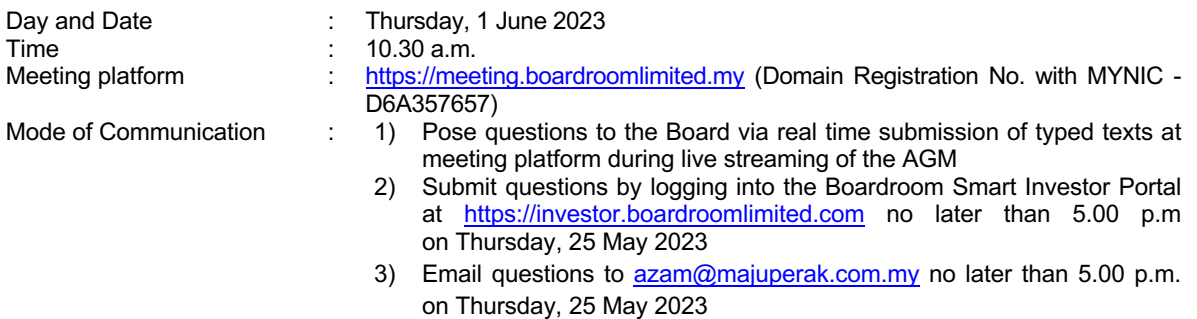

## **Dear Shareholders, Greeting from Majuperak Holdings Berhad**

Majuperak Holdings Berhad ("the Company") continues to leverage on technology to facilitate meaningful engagement with its shareholders by conducting its AGM virtually through live streaming and online remote voting facilities provided by the Company's Share Registrar, Boardroom Share Registrars Sdn Bhd. The conduct of a virtual AGM is in line with the Guidance Note and FAQs on the Conduct of General Meetings for Listed Issuers issued by the Securities Commission Malaysia on 7 April 2022. The Broadcast Venue is strictly for the purpose of complying with Section 327(2) of the Companies Act 2016 and the Company's Constitution which require the Chairman of the meeting ("Chairman") to be present at the main venue of the meeting. Shareholders/proxies are not allowed to be physically present at the Broadcast Venue.

## **A. Entitlement to Participate in the AGM**

In respect of deposited securities, only members whose names appear on the Record of Depositors on 24 May 2023 (General Meeting Record of Depositors) shall be eligible to participate in the meeting or appoint proxy(ies) to participate on his/her behalf.

## **B. Form(s) of Proxy**

If you are unable to attend the AGM, you are encouraged to appoint a proxy or the Chairman of the Meeting as your proxy and indicate the voting instructions in the Proxy Form in accordance with the notes and instructions printed therein.

Please ensure that the original form is deposited with Boardroom Share Registrars Sdn Bhd not less than fortyeight (48) hours before the time appointed for holding the meeting. Details of Boardroom Share Registrars Sdn Bhd can be found in the enquiry section of this document.

Alternatively, you may deposit your proxy form(s) by electronic means through the Boardroom Smart Investor Portal at https://investor.boardroomlimited.com (kindly refer to section E below).

## **C. Revocation of Proxy**

If you have submitted your Form(s) of Proxy and subsequently decide to appoint another person or wish to participate in our electronic AGM yourself, please write in to bsr.helpdesk@boardroomlimited.com to revoke the earlier appointed proxy forty-eight (48) hours before the meeting.

## **D. Voting Procedure**

Pursuant to Paragraph 8.29A of the Main Market Listing Requirements of Bursa Malaysia Securities Berhad, voting at the AGM will be conducted by poll. Poll administrators and Independent Scrutineers will be appointed to conduct the polling process and verify the results of the poll respectively.

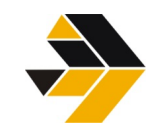

## **MAJUPERAK HOLDINGS BERHAD**

[Registration No.: 200201017726 (585389-X)]

## **E. Virtual Meeting Facilities**

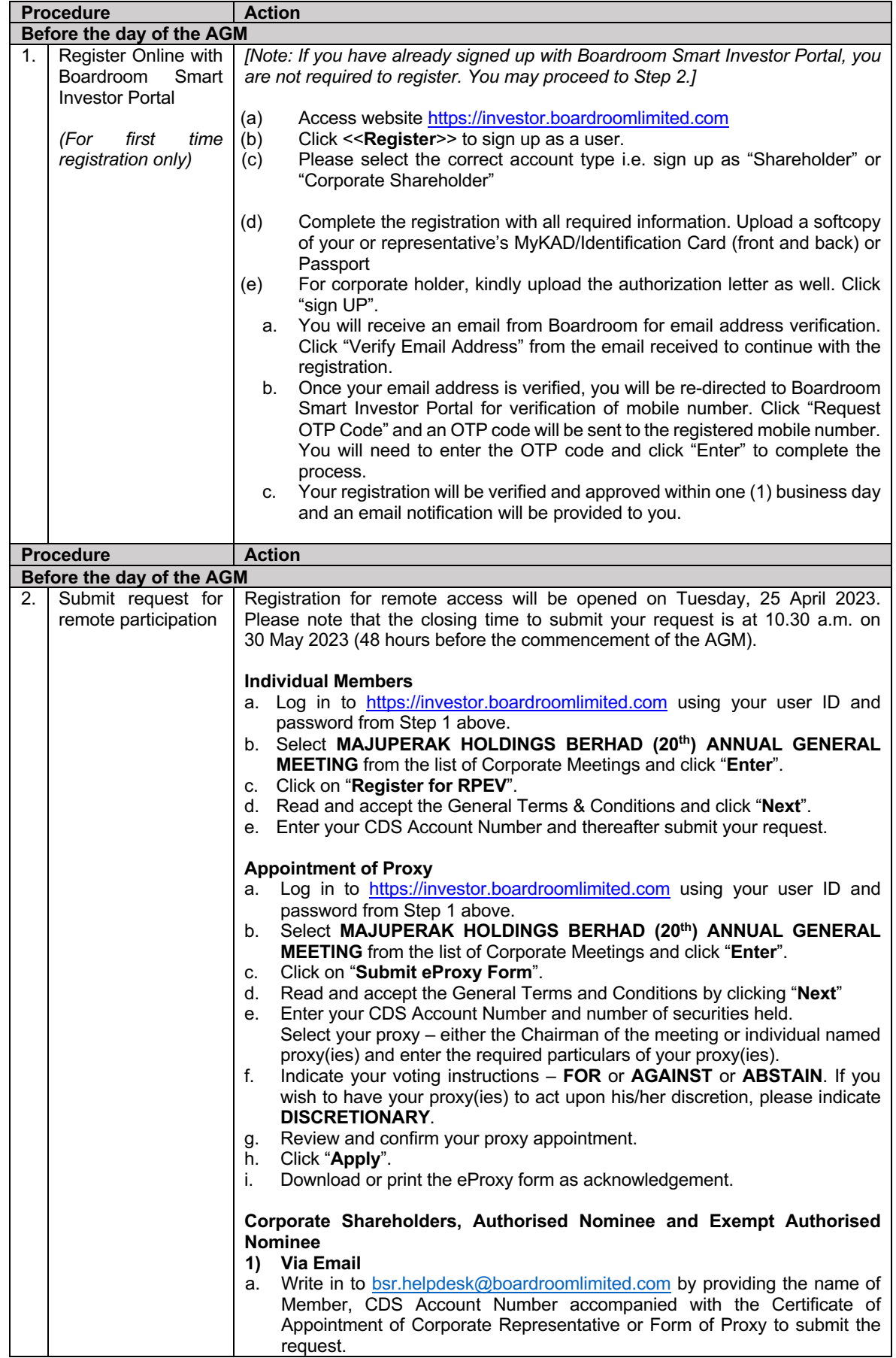

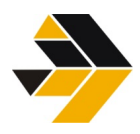

# **MAJUPERAK HOLDINGS BERHAD**

[Registration No.: 200201017726 (585389-X)]

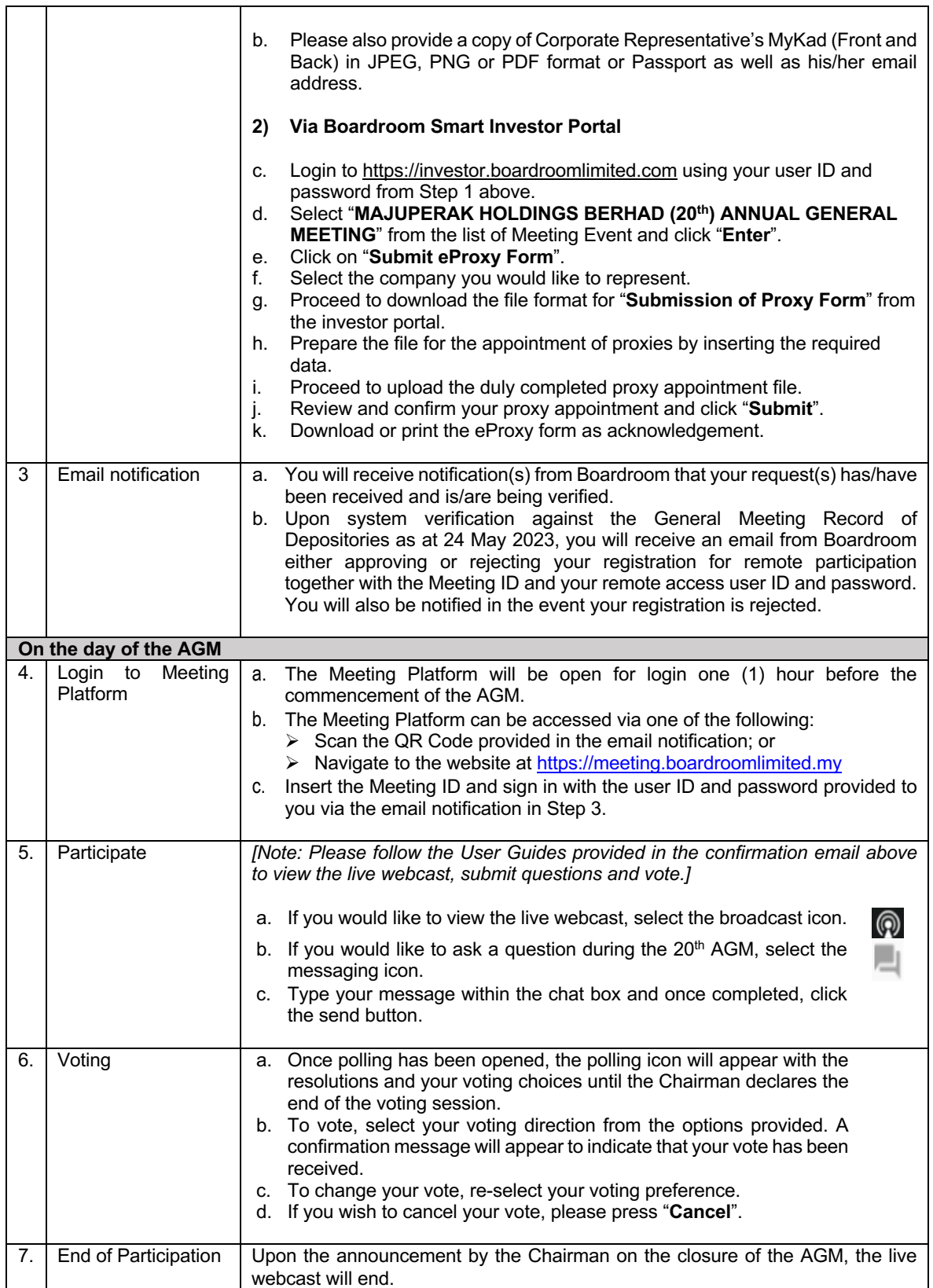

## **F. No Distribution of Door Gifts**

There will be no distribution of door gifts for shareholders/proxies who join or participate in the virtual AGM.

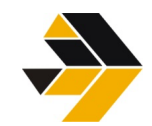

## **MAJUPERAK HOLDINGS BERHAD**

[Registration No.: 200201017726 (585389-X)]

#### **G. No Recording or Photography**

No recording or photography of the AGM proceedings is allowed without the prior written permission of the Company.

#### **H. Enquiry**

If you have any enquiries prior to the AGM, please contact the following during office hours from Monday to Friday (8.30 a.m. to 5.30. p.m.):

Boardroom Share Registrars Sdn. Bhd.

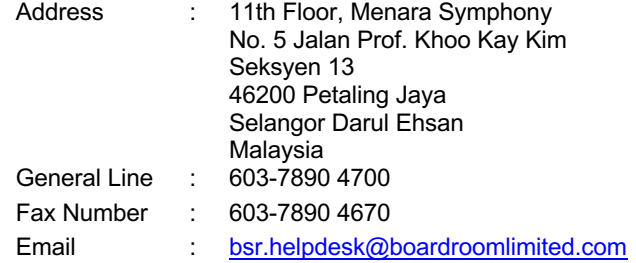

#### **Personal Data Policy**

By registering for the remote participation and electronic voting meeting and/or submitting the instrument appointing a proxy(ies) and/or representative(s), the member of the Company has consented to the use of such data for purposes of processing and administration by the Company (or its agents); and to comply with any laws, listing rules, regulations and/or guidelines. The member agrees that he/she will indemnify the Company in respect of any penalties, liabilities, claims, demands, losses and damages as a result of the shareholder's breach of warranty.